2024-02-11 06:15 1/5 9.4 Error codes

### 9.4 Error codes

In spite of our painstaking efforts, sometimes errors occur. But don't worry, it is always possible to recover your product.

In most cases, errors are caused by communication problems. Always make sure to check all cable connections and, if you are using Bluetooth, stay as close to the product as possible. Sometimes you may need to remove the Bluetooth pairing information from your device in order to be able to reconnect with your product.

In the following list, you can check possible errors and descriptions.

Check chapter 10.3 of this manual for Troubleshooting firmware updates. When asking for help, make sure to always mention the error code.

## **VE.Direct products**

| Error | Description                                                                                                    |
|-------|----------------------------------------------------------------------------------------------------|
| D3    | No VE.Direct product(s) found.                                                                                                    |
| D4    | Unknown error occurred. Try again and check the product settings once updated.                                                                                        |
| D10   | Error closing com port.                                                                                                    |
| D20   | Could not start updating, no updatable product found.                                                                                                    |
| D26   | Updating failed, communication lost. The product might be unusable. Check connection and power supply.  Try again and check the product settings once updated.        |
| D29   | Could not start updating, the firmware file is corrupt.                                                                                                    |
| D31   | Updating failed, the product is unusable. Try again and check the product settings once updated.                                                                      |
| D32   | Could not start updating, entering boot mode failed.                                                                                                    |
| D33   | Could not start updating, the firmware file is not found.                                                                                                    |
| D90   | Could not start updating, the firmware is not for this product.                                                                                                    |
| D91   | Could not start updating, an unknown product was found.                                                                                                    |
| D92   | Updating failed, erasing firmware failed. The product might be unusable. Try again and check the product settings once updated.                                       |
| D93   | Error starting firmware after updating. Power cycle (off/on) your product and if that does not help                                                                   |
|       | try updating again, and check the product settings once updated.                                                                                                    |
| D94   | Product updated successfully, but an error occurred reading the previous settings. Check the product settings.                                                        |
| D95   | Product updated successfully, but an error occurred restoring the previous settings. Check the product settings.                                                      |
| D96   | Updating failed due to version mismatch. Power cycle (off/on) your product and if that does not help try updating again, and check the product settings once updated. |
| D97   | Dup executable too old.                                                                                                    |
| D98   | Firmware file is not a valid dup file.                                                                                                    |
| D99   | Product updated successfully, but an error occurred restoring the settings. Check the product settings.                                                               |
| D100  | Cannot migrate settings because the application is not active. Manual action required.                                                                                |

#### Last update: 2019-09-20 11:05

## Blue Smart Charger, SmartLithium, and VE.Direct Bluetooth Smart dongle

| Victron BLE service not found. Please remove the product from the list of paired devices and retry.  B3 Dfu BLE service not found. Please remove the product from the list of paired devices and retry.  The product disconnected unexpectedly. Perhaps the bond information is no longer valid?  Please remove the product from the list of paired devices and retry.  B4 A write to the device failed.  B6 The product did not activate its bootloader - although it should have.  B7 The product did not disconnect - although it should.  B8 Timeout waiting for access to the Victron BLE service.  B9 Timeout waiting for access to the Dfu BLE service.  B10 Timeout waiting for a response.  B11 Timeout while writing to the product. Perhaps a pairing dialogue is shown? Please retry.  B12 Device was no longer found. Perhaps out of range? Please retry.  An internal error occurred (Opcode not supported). Please send a service report to Victron Energy.  B7 The requested encryption is not supported by the product. Please send a service report to Victron Energy.  An internal error occurred (Data size exceeds limits). Please send a service report to Victron Energy.  The product could not toron the firmware in its moment. Please retry, and if the problem.                                                                                                    | Error | Description                                                                                     |
|----------------------------------------------------------------------------------------------------|-------|-------------------------------------------------------------------------------------------------|
| pretry.  Dfu BLE service not found. Please remove the product from the list of paired devices and retry.  The product disconnected unexpectedly. Perhaps the bond information is no longer valid? Please remove the product from the list of paired devices and retry.  B5 A write to the device failed.  B6 The product did not activate its bootloader - although it should have.  B7 The product did not disconnect - although it should.  B8 Timeout waiting for access to the Victron BLE service.  B9 Timeout waiting for a response.  B10 Timeout waiting for a response.  B11 Timeout while writing to the product. Perhaps a pairing dialogue is shown? Please retry.  B12 Device was no longer found. Perhaps out of range? Please retry.  B13 An internal error occurred (Opcode not supported). Please send a service report to Victron Energy.  B14 The requested encryption is not supported by the product. Please send a service report to Victron Energy.  B15 An internal error occurred (Data size exceeds limits). Please send a service report to Victron Energy.  B16 The product could not store the firmware in its memory. Please retry, and if the problem persists, please contact Victron Energy.  B17 The product could not store the firmware in its memory. Please retry, and if the problem persists, please contact Victron Energy.                                                                                                    | B1    | Error reading file.                                                                             |
| The product disconnected unexpectedly. Perhaps the bond information is no longer valid? Please remove the product from the list of paired devices and retry.  B5 A write to the device failed.  B6 The product did not activate its bootloader - although it should have.  B7 The product did not disconnect - although it should.  B8 Timeout waiting for access to the Victron BLE service.  B9 Timeout waiting for access to the Dfu BLE service.  B10 Timeout waiting for a response.  B11 Timeout while writing to the product. Perhaps a pairing dialogue is shown? Please retry.  B12 Device was no longer found. Perhaps out of range? Please retry.  B13 An internal error occurred (Opcode not supported). Please send a service report to Victron Energy.  B14 The requested encryption is not supported by the product. Please send a service report to Victron Energy.  B15 An internal error occurred (Data size exceeds limits). Please send a service report to Victron Energy.  B16 The product could not store the firmware in its memory. Please retry, and if the problem persists, please contact Victron Energy.  B17 Device was no longer found. Please send a service report to Victron Energy.  B18 An internal error occurred (Data size exceeds limits). Please send a service report to Victron Energy.  B19 An internal error occurred (CRC error). Please send a service report to Victron Energy.                                                                                                    | B2    | · · · · · · · · · · · · · · · · · · ·                                                           |
| Please remove the product from the list of paired devices and retry.  A write to the device failed.  The product did not activate its bootloader - although it should have.  The product did not disconnect - although it should.  Timeout waiting for access to the Victron BLE service.  Timeout waiting for access to the Dfu BLE service.  Timeout waiting for a response.  Timeout while writing to the product. Perhaps a pairing dialogue is shown? Please retry.  Device was no longer found. Perhaps out of range? Please retry.  An internal error occurred (Opcode not supported). Please send a service report to Victron Energy.  The requested encryption is not supported by the product. Please send a service report to Victron Energy.  An internal error occurred (Data size exceeds limits). Please send a service report to Victron Energy.  The product could not store the firmware in its memory. Please retry, and if the problem persists, please contact Victron Energy.  The product could not store the firmware in its memory. Please retry, and if the problem persists, please contact Victron Energy.                                                                                                    | В3    | Dfu BLE service not found. Please remove the product from the list of paired devices and retry. |
| B5 A write to the device failed. B6 The product did not activate its bootloader - although it should have. B7 The product did not disconnect - although it should. B8 Timeout waiting for access to the Victron BLE service. B9 Timeout waiting for access to the Dfu BLE service. B10 Timeout waiting for a response. B11 Timeout while writing to the product. Perhaps a pairing dialogue is shown? Please retry. B12 Device was no longer found. Perhaps out of range? Please retry. B13 An internal error occurred (Opcode not supported). Please send a service report to Victron Energy. B14 The requested encryption is not supported by the product. Please send a service report to Victron Energy. B15 An internal error occurred (Data size exceeds limits). Please send a service report to Victron Energy. B16 The product could not store the firmware in its memory. Please retry, and if the problem persists, please contact Victron Energy. B17 Please send a service report to Victron Energy. B18 An internal error occurred (CRC error). Please send a service report to Victron Energy.                                                                                                    | B4    | Please remove                                                                                   |
| The product did not activate its bootloader - although it should have.  The product did not disconnect - although it should.  Timeout waiting for access to the Victron BLE service.  Timeout waiting for access to the Dfu BLE service.  Timeout waiting for a response.  Timeout while writing to the product. Perhaps a pairing dialogue is shown? Please retry.  Device was no longer found. Perhaps out of range? Please retry.  An internal error occurred (Opcode not supported). Please send a service report to Victron Energy.  The requested encryption is not supported by the product. Please send a service report to Victron Energy.  An internal error occurred (Data size exceeds limits). Please send a service report to Victron Energy.  An internal error occurred (Data size exceeds limits). Please send a service report to Victron Energy.  The product could not store the firmware in its memory. Please retry, and if the problem persists, please contact Victron Energy.  An internal error occurred (CRC error). Please send a service report to Victron Energy.                                                                                                    | D2    |                                                                                                 |
| The product did not disconnect - although it should.  Timeout waiting for access to the Victron BLE service.  Timeout waiting for access to the Dfu BLE service.  Timeout waiting for a response.  Timeout while writing to the product. Perhaps a pairing dialogue is shown? Please retry.  Device was no longer found. Perhaps out of range? Please retry.  An internal error occurred (Opcode not supported). Please send a service report to Victron Energy.  The requested encryption is not supported by the product. Please send a service report to Victron Energy.  An internal error occurred (Data size exceeds limits). Please send a service report to Victron Energy.  An internal error occurred (Data size exceeds limits). Please send a service report to Victron Energy.  The product could not store the firmware in its memory. Please retry, and if the problem persists, please contact Victron Energy.  An internal error occurred (CRC error). Please send a service report to Victron Energy.                                                                                                    |       |                                                                                                 |
| Timeout waiting for access to the Victron BLE service.  By Timeout waiting for access to the Dfu BLE service.  Binout waiting for a response.  Binout waiting for a response.  Binout waiting for a response.  Binout while writing to the product. Perhaps a pairing dialogue is shown? Please retry.  Binout while writing to the product. Perhaps a pairing dialogue is shown? Please retry.  Binout while writing to the product. Please retry.  Binout while writing to the product. Please retry.  Binout waiting for access to the Dfu BLE service.  Binout waiting for access to the Dfu BLE service.  Binout waiting for access t |       | ·                                                                                               |
| Timeout waiting for access to the Dfu BLE service.  B10 Timeout waiting for a response.  B11 Timeout while writing to the product. Perhaps a pairing dialogue is shown? Please retry.  B12 Device was no longer found. Perhaps out of range? Please retry.  B96 An internal error occurred (Opcode not supported). Please send a service report to Victron Energy.  B97 The requested encryption is not supported by the product. Please send a service report to Victron Energy.  B98 An internal error occurred (Data size exceeds limits). Please send a service report to Victron Energy.  B99 The product could not store the firmware in its memory. Please retry, and if the problem persists, please contact Victron Energy.  B100 An internal error occurred (CRC error). Please send a service report to Victron Energy.                                                                                                    |       |                                                                                                 |
| Timeout waiting for a response.  B11 Timeout while writing to the product. Perhaps a pairing dialogue is shown? Please retry.  B12 Device was no longer found. Perhaps out of range? Please retry.  B13 An internal error occurred (Opcode not supported). Please send a service report to Victron Energy.  B14 The requested encryption is not supported by the product. Please send a service report to Victron Energy.  B15 An internal error occurred (Data size exceeds limits). Please send a service report to Victron Energy.  B16 Timeout waiting for a response.  B17 The product exception is not supported by the product. Please send a service report to Victron Energy.  B18 An internal error occurred (Data size exceeds limits). Please send a service report to Victron Energy.  B19 The product could not store the firmware in its memory. Please retry, and if the problem persists, please contact Victron Energy.  B100 An internal error occurred (CRC error). Please send a service report to Victron Energy.                                                                                                    | _     |                                                                                                 |
| Timeout while writing to the product. Perhaps a pairing dialogue is shown? Please retry.  Device was no longer found. Perhaps out of range? Please retry.  An internal error occurred (Opcode not supported). Please send a service report to Victron Energy.  The requested encryption is not supported by the product. Please send a service report to Victron Energy.  An internal error occurred (Data size exceeds limits). Please send a service report to Victron Energy.  The product could not store the firmware in its memory. Please retry, and if the problem persists, please contact Victron Energy.  An internal error occurred (CRC error). Please send a service report to Victron Energy.                                                                                                    |       | -                                                                                               |
| Device was no longer found. Perhaps out of range? Please retry.  An internal error occurred (Opcode not supported). Please send a service report to Victron Energy.  The requested encryption is not supported by the product. Please send a service report to Victron Energy.  An internal error occurred (Data size exceeds limits). Please send a service report to Victron Energy.  The product could not store the firmware in its memory. Please retry, and if the problem persists, please contact Victron Energy.  B100 An internal error occurred (CRC error). Please send a service report to Victron Energy.                                                                                                    | B10   | <u> </u>                                                                                        |
| An internal error occurred (Opcode not supported). Please send a service report to Victron Energy.  B97 The requested encryption is not supported by the product. Please send a service report to Victron Energy.  B98 An internal error occurred (Data size exceeds limits). Please send a service report to Victron Energy.  B99 The product could not store the firmware in its memory. Please retry, and if the problem persists, please contact Victron Energy.  B100 An internal error occurred (CRC error). Please send a service report to Victron Energy.                                                                                                    | B11   | Timeout while writing to the product. Perhaps a pairing dialogue is shown? Please retry.        |
| Energy.  The requested encryption is not supported by the product. Please send a service report to Victron Energy.  An internal error occurred (Data size exceeds limits). Please send a service report to Victron Energy.  The product could not store the firmware in its memory. Please retry, and if the problem persists, please contact Victron Energy.  An internal error occurred (CRC error). Please send a service report to Victron Energy.                                                                                                    | B12   | Device was no longer found. Perhaps out of range? Please retry.                                 |
| Victron Energy.  An internal error occurred (Data size exceeds limits). Please send a service report to Victron Energy.  The product could not store the firmware in its memory. Please retry, and if the problem persists, please contact Victron Energy.  An internal error occurred (CRC error). Please send a service report to Victron Energy.                                                                                                    | B96   | , , , , , , , , , , , , , , , , , , , ,                                                         |
| Energy.  The product could not store the firmware in its memory. Please retry, and if the problem persists, please contact Victron Energy.  B100 An internal error occurred (CRC error). Please send a service report to Victron Energy.                                                                                                    | B97   |                                                                                                 |
| persists, please contact Victron Energy.  B100 An internal error occurred (CRC error). Please send a service report to Victron Energy.                                                                                                    | B98   | ·                                                                                               |
|                                                                                                    | В99   |                                                                                                 |
| B101 An internal error occurred (Data length error). Please send a service report to Victron Energy.                                                                                                    | B100  | An internal error occurred (CRC error). Please send a service report to Victron Energy.         |
|                                                                                                    | B101  | An internal error occurred (Data length error). Please send a service report to Victron Energy. |
| B102 An internal error occurred (Not allowed). Please send a service report to Victron Energy.                                                                                                    | B102  | An internal error occurred (Not allowed). Please send a service report to Victron Energy.       |

## **VE.Bus Products**

| Error | Description                                                                                                    |
|-------|----------------------------------------------------------------------------------------------------|
| V2    | No product detected. Please check all the cable connections and try again.                                                           |
| V3    | An unexpected timeout was triggered. Please check all the cable connections and try again.                                           |
| V4    | Incomplete vff file. Nonce missing. Please make sure you selected a valid update file and try again.                                 |
| V5    | Incomplete vff file. EEPROM lines missing. Please make sure you selected a valid update file and try again.                          |
| V6    | The vff file contains more eeprom data than supported. Please make sure you selected a valid update file and try again.              |
| V7    | The calibration map in the file exceeds the device calibration map. Please make sure you selected a valid update file and try again. |
| V8    | Device calibration data size bigger than expected. Please make sure you selected a valid update file and try again.                  |
| V9    | Bootloader did not respond to bootloader setup. Please check all the cable connections and try again.                                |
| V10   | Bootloader response to version request failed.                                                                                       |
| V11   | Incompatible bootblock. Function version invalid.                                                                                    |

| Error | Description                                                                                                    |
|-------|----------------------------------------------------------------------------------------------------|
| V12   | Incompatible bootblock. Version invalid.                                                                                                    |
|       | ·                                                                                                    |
| V13   | Bootloader did not start after bootblock update.                                                                                                    |
| V14   | Incompatible bootblock type.                                                                                                    |
| V15   | No or unexpected response to target id query.                                                                                                    |
| V16   | No or unexpected response to eeprom read action.                                                                                                    |
| V17   | No or unexpected response to calibration map query.                                                                                                    |
| V18   | The supplied firmware contains new unsupported calibration values.<br>The updater does not know how to handle them.                                       |
| V19   | No response received to eeprom write command. Please check all the cable connections and try again.                                                       |
| V20   | Invalid response received to eeprom write command. Please check all the cable connections and try again.                                                  |
| V21   | No response received to code write command. Please check all the cable connections and try again.                                                         |
| V22   | Invalid response received to code write command.                                                                                                    |
| V23   | The MK2/MK3 did not respond. Please check all the cable connections and try again.                                                                        |
| V24   | The connected product does not match the specified model in the file. Please make sure you selected a valid update file and try again.                    |
| V25   | The hardware revision specific eeprom defaults data is corrupt. Please make sure you selected a valid update file and try again.                          |
| V26   | Updates can not be performed with a VEBUS BMS connected.                                                                                                  |
| V27   | Updates can not be performed with a DMC connected.                                                                                                    |
| V40   | Failed to start Update. could not allocate memory. Malloc error.                                                                                          |
| V50   | Failed to start Update. File open error. Please check the file location and access permissions. Make sure you selected a valid update file and try again. |
| V51   | Failed to start Update. File write error. Please check file location and access permissions.<br>Make sure you selected a valid update file and try again. |
| V52   | Failed to start Update. File read error. Please check file location and access permissions. Make sure you selected a valid update file and try again.     |
| V53   | Failed to start Update. File checksum error. File corrupted or not a valid VFF file. Please make sure you selected a valid update file and try again.     |
| V54   | Failed to start Update. File has an incompatible version number.<br>Please make sure you selected a valid update file and try again.                      |
| V55   | Failed to start Update. File section not found. File corrupted or not a valid VFF file. Please make sure you selected a valid update file and try again.  |
| V56   | Failed to start Update. Format error. File corrupted or not a valid VFF file.<br>Please make sure you selected a valid update file and try again.         |

# All other products (XUP update files)

| Error | Description                                                                                           |
|-------|----------------------------------------------------------------------------------------------------|
| Х3    | Invalid updater state. Please try again.                                                              |
| X4    | Firmware not for Product (Id). Please make sure you selected a valid update file and try again.       |
| X5    | Updater (version) too old.                                                                            |
| XD    | Communication Error. No Callback handler connected. Please check the connection and try again.        |
| X /   | Communication Error. Vreg ack-ed with an unexpected error. Please check the connection and try again. |

| Error | Description                                                                                                    |
|-------|----------------------------------------------------------------------------------------------------|
| X8    | Update (xup) file format not supported. Please make sure you selected a valid update file and try again.                                     |
| X9    | File Error. No Instance Blob could be found in the update file. Please make sure you selected a valid update file and try again.             |
| X10   | File Error. Invalid instance Blob attribute. Please make sure you selected a valid update file and try again.                                |
| X11   | File Error. Instance Blob defined more than once. Please make sure you selected a valid update file and try again.                           |
| X12   | File Error. No Firmware Version for instance found in the update file. Please make sure you selected a valid update file and try again.      |
| X13   | Communication Error. Unexpected Vreg Ack received. Please check the connection and try again.                                                |
| X14   | Communication Error. The instance could not be reached. Please check the connection and try again.                                           |
| X15   | Fail on Minimum Firmware Version check. Please make sure you selected a valid update file and try again.                                     |
| X16   | Failed to Begin Update. Please check the connection and try again.                                                                           |
| X17   | File Error. No/invalid Firmware data found for instance in the update file. Please make sure you selected a valid update file and try again. |
| X18   | Update Error. Invalid ack on non-final Update Data. Please check the connection and try again.                                               |
| X19   | Update Error. Invalid sequence# in Update Data Ack. Please check the connection and try again.                                               |
| X20   | Update Error. Invalid instance# in Update Data Ack. Please check the connection and try again.                                               |
| X21   | Update Error. Invalid ack on final Update Data. Please check the connection and try again.                                                   |
| X22   | Verification Error. Invalid Firmware Version Ack. Please check the connection and try again.                                                 |
| X23   | Verification Error. Invalid UDF Version Ack. Please check the connection and try again.                                                      |
| X24   | Verification Error. Invalid instance field in Minimum Firmware Version Ack. Please check the connection and try again.                       |
| X25   | Verification Error. Invalid instance field in Firmware Version Ack. Please check the connection and try again.                               |
| X26   | Verification Error. Invalid instance field in UDF Version Ack.<br>Please check the connection and try again.                                 |
| X27   | Failed to verify Minimum Firmware Version. Please check the connection and try again.                                                        |
| X28   | Failed to verify Firmware Version. Please check the connection and try again.                                                                |
| X29   | Failed to verify UDF Version. Please check the connection and try again.                                                                     |
| X30   | Failed on Minimum Firmware Version verification. Please check the connection and try again.                                                  |
| X31   | Failed on Firmware Version verification. Please check the connection and try again.                                                          |
| X32   | Still in Bootloader Mode after the update. Please try again.                                                                                 |
| X33   | File Error. No Product Id found in the update file. Please make sure you selected a valid update file and try again.                         |
| X34   | File Error. No VE.Direct baudrates found in the update file. Please make sure you selected a valid update file and try again.                |
| X35   | File Error. No Xup Format Version found in the update file. Please make sure you selected a valid update file and try again.                 |
| X36   | File Error. No Minimum Updater Version found in the update file. Please make sure you selected a valid update file and try again.            |

| Error | Description                                                                                                    |
|-------|----------------------------------------------------------------------------------------------------|
| X37   | File Error. No Firmware (product) Version found in the update file. Please make sure you selected a valid update file and try again. |
| X38   | File Error. The update file does not match XML standard. Please make sure you selected a valid update file and try again.            |
| X39   | Communication Error. Vreg Ack timeout. Please check the connection and try again.                                                    |
| X40   | Communication Error. No product found. Please check the connection and try again.                                                    |
| X41   | Communication Error. Comm port error. Please check the connection and try again.                                                     |
| X42   | Update Error. Failed to set baudrate. Please check the connection and try again.                                                     |
| X43   | Update Error. Update in progress on another interface.                                                                               |
| X44   | Update Error. Invalid instance# in Ack. Please check the connection and try again.                                                   |
| X45   | Update Error. Vreg Ack error: Invalid instance. Please check the connection and try again.                                           |
| X46   | Update Error. Vreg Ack error. Please check the connection and try again.                                                             |

## From:

https://www.victronenergy.com/live/ - Victron Energy

Permanent link:

https://www.victronenergy.com/live/drafts:updater-error-codes

Last update: 2019-09-20 11:05

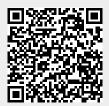